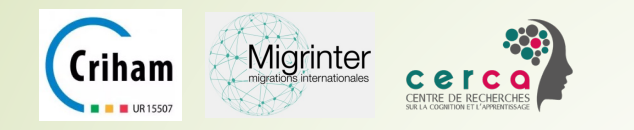

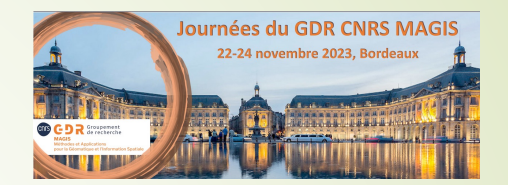

### Un pipeline pour connecter cartes anciennes et bases de connaissances historiques Projet Atlas Historique Nouvelle-Aquitaine

Jean Pylouster – Ingénieur d'études CNRS (UMR CeRCA Poitiers)

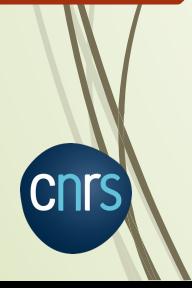

En collaboration avec : Mathieu Chartier – Doctorant (XLIM Poitiers) Guillaume Bourgeois – Maître de conférence (CRIHAM-Poitiers) Christine Plumejeaud – Ingénieure de recherche (UMR MIGRINTER – Poitiers)

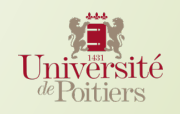

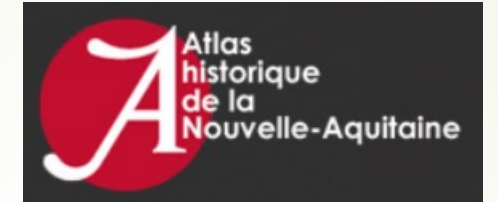

- **L'Atlas historique de la Nouvelle-Aquitaine** assemble et met à dispose l'ensemble des connaissances historiques et cartographiques con cette région, de la protohistoire jusqu'à nos jours.
- $\bullet$  Ce projet en humanités numériques s'appuie sur un **consortium de** laboratoires de recherche ressortant de quatre universités régiona association avec les grands acteurs de la conservation document patrimoniale, archéologique et historique en Nouvelle-Aquitaine.
- ´ https://atlas-historique-nouvelle-aquitaine.huma-num.fr/

2

## Traitement des contenus

Plusieurs étapes clés dans la chaîne de traitement :

3

LES FÊTES RÉVOLUTIONNAIRES À POITIERS  $(1789 - 1799)$ 

- 1. Numérisation des contenus (scans, traitements de texte…)
- 2. Traitement avec **ABBYY** (OCR) et **Transkribus** (HTR)
- 3. Conversion en PDF si nécessaire (permet l'indexation par page)
- 4. Extraction des contenus et métadonnées vers des fichiers JSON (Python)
- 5. Nettoyage des textes « bruités » (Python + manuel)

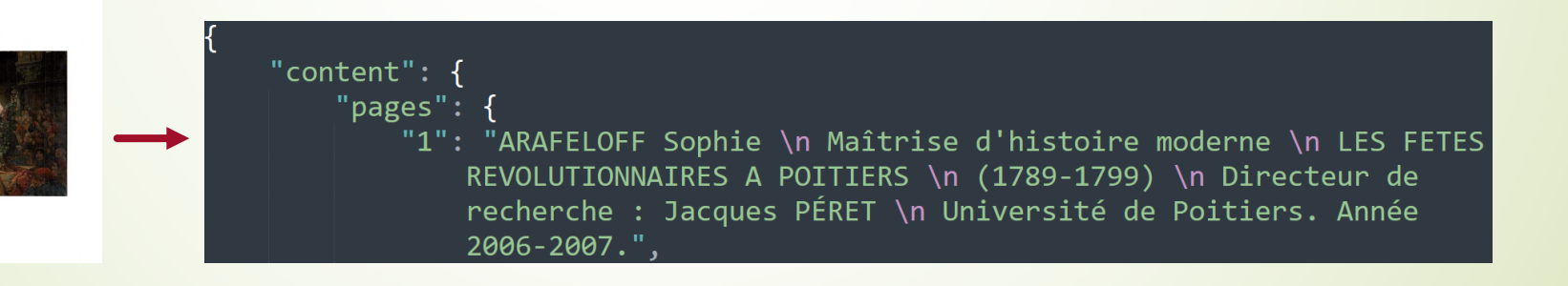

## Analyse de l'OCR

#### Après traitement du fureteur, on obtient un fichier JSON avec un élément par page (résultat) de document.

#### "page num": 20.

4

"page content": "Ce sont les communes de Chail (1259 ha), ! 'Enclave de la Martinière (1141 ha), Maisonnais (516 ha), Mazières-sur-Béronne (94 "page content no punct": "Ce sont les communes de Chail 1259 ha 'Enclave de la Martinière 1141 ha Maisonnais 516 ha Mazières-sur-Béronne 949 h "filepath": "JSON-cleaned/PyMuPDF\\Histoire-contemporaine\\Deux-Sevres", "file": "Allain-Nathalie-Lactivite-du-juge-de-paix-a-Melle.json"

#### "page num": 41.

"page content": "42 tolérance se multiplient. Beaucoup voient dans cette récente effervescence un moyen d'augmenter les gains. Pourtant, la mu "page content no punct": "42 tolérance se multiplient Beaucoup voient dans cette récente effervescence un moven d'augmenter les gains Pourtant "filepath": "JSON-cleaned/PvMuPDF\\Histoire-contemporaine\\Charente-Maritime",

"file": "Alles-Christelle-Les-filles-publiques-a-La-Rochelle.ison"

#### "page num": 72.

"page content": "Nombre de testateurs par paroisses \n (1766, 1807)' \n (liasses 3 13 474 a 3 13 1016 I \n Paroisses \n Saint - Barthélémy \n "page content no punct": "Nombre de testateurs par paroisses 1766 1807 ' liasses 3 13 474 a 3 13 1016 I Paroisses Saint - Barthélémy Notre - I "filepath": "JSON-cleaned/PyMuPDF\\Histoire-moderne\\Charente-Maritime",

"file": "Alves-de-Souza-Stephanie-Dechristianisation-lacisation-etude-des-comportements-devant-la-mort-a-La-Rochelle.ison"

#### "page num": 83.

"page content": "1 \n \n V \n N Préc \n Saint - Barthélémy \n 17 \n 17 \n 18 \n 6 \n Notre - Dame \n 14 \n 4 \n 3 \n 5 \n 8 \n 8 \n sans préci "page content no punct": "1 V N Préc Saint - Barthélémy 17 17 5 18 6 Notre - Dame 14 4 3 5 8 Sans précisions 8 5 0 3 9 Saint - Jean 9 3 0 4 2 "filepath": "JSON-cleaned/PyMuPDF\\Histoire-moderne\\Charente-Maritime",

"file": "Alves-de-Souza-Stephanie-Dechristianisation-lacisation-etude-des-comportements-devant-la-mort-a-La-Rochelle.json"

#### "page num": 106,

"page content": "103 \n Les entreprises à capitaux britanniques en Poitou Charentes \n Sociétés \n Activités \n Localisation \n Effectif \n Or "page content no punct": "103 Les entreprises à capitaux britanniques en Poitou Charentes Sociétés Activités Localisation Effectif Origine Sal "filepath": "JSON-cleaned/PyMuPDF\\Geographie",

"file": "ANDRIEUX-France-1994-Les-Britanniques-en-France-une-immigration-fine.json"

## Analyse NLP

- C'est une étape primordiale pour la suite du workflow.
- On utilise un analyseur NLP pour traiter ce fichier : **Spacy** avec le corpus, **CamemBERT** pour le traitement du français.
- Actuellement, on ne s'intéresse qu'aux noms de lieux (commune, rue…)
- Nécessite des règles fines d'analyse NLP pour extraire les entités nommés des textes
- Une fois traité, nous obtenons un fichier au format CSV

#### lieu; type; def; page; ref

5

Charente;;nmod;2;Tricaud-Cedric-Henri-Thebault-homme-politique-charentais-atypique.json Angoulême;;nmod;2;Tricaud-Cedric-Henri-Thebault-homme-politique-charentais-atypique.json Saint-Cybard;;nmod;2;Tricaud-Cedric-Henri-Thebault-homme-politique-charentais-atypique.json

## 6 Géolocalisation

- Utilisation du géocodage d'OpenStreetMap
- Pour chaque lieu contenu dans le fichier CSV, on recherche les coordonnées GPS et on sauvegarde aussi la référence du mémoire d'origine
- On génère un fichier de sortie au format GeoJSON

```
"type": "FeatureCollection",
"properties": {"layer": "couchel"},
"features": [
    "type": "Feature",
    "geometry": {
        "type": "Point",
        "coordinates": ["46.82744", "-0.13786"],
        "properties": {
            "commune": "Château d'Airvault",
            "page": "5",
            "reference": "Chartier Mathieu - Topographie et développement morphologique d'Airvault et de Saint-Loup-sur-Thouet au Moyen Âge - Volume 1.pdf"
```
## Génération de la carte

7

- Utilisation de l'API **Folium** pour la génération de la carte au format HTML avec le jeu de tuiles par défaut **OpenStreetMap**.
- Folium permet facilement d'utiliser plusieurs jeux de tuiles

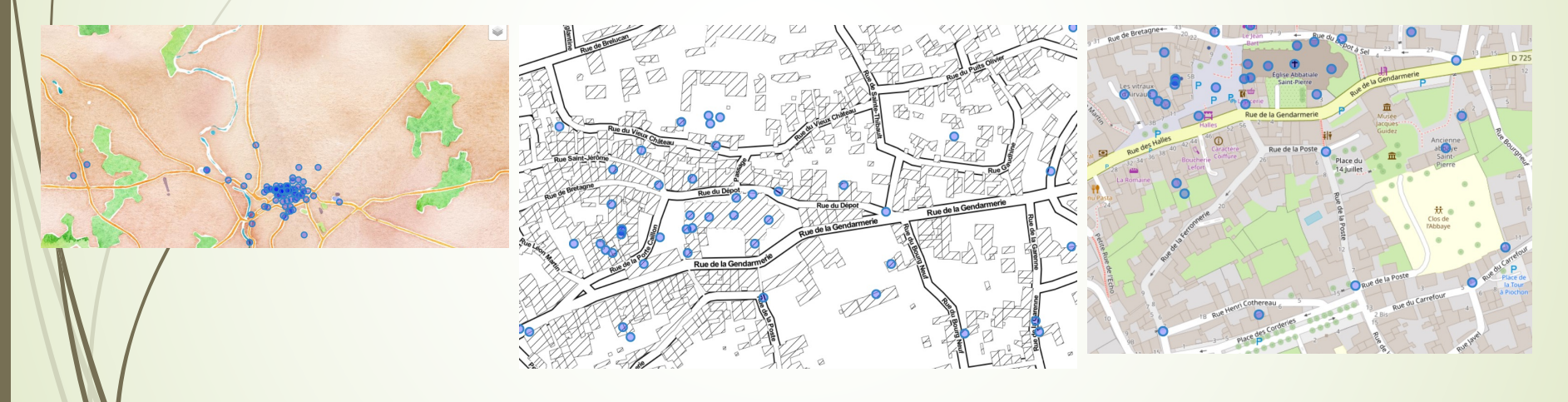

### Workflow (par NextFlow)

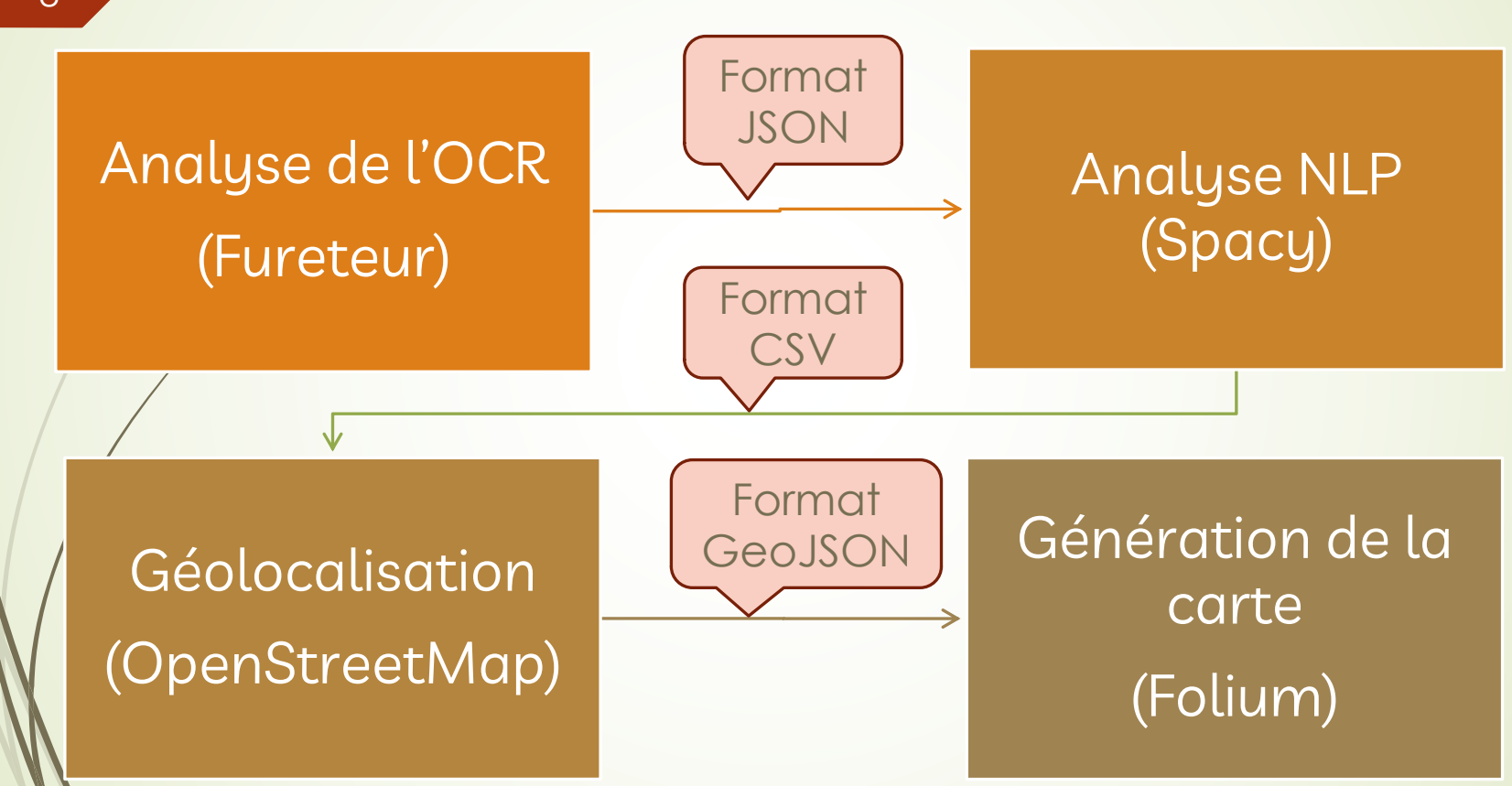

### Pourquoi utilisé un pipeline ?

- $\blacksquare$  Nécessité d'enchainer des tâches de collecte, de nettoyage et de traitements des données
- Gérer des données de provenance différente et des données volumineuses.
- ´ Nécessiter de gérer des fonctions clefs :
	- **Gestion du temps d'exécution :** gestion de l'exécution du programme et fractionnement des tâches et des données pour qu'elles s'exécutent en même temps dans un processus appelé parallélisation
	- **Reproductibilité :** la spécification du pipeline signifie que le flux de travail produira les mêmes résultats lors de sa réexécution
	- ´ **Réentrée :** reprise à partir des dernières étapes exécutées avec succès (point de contrôle)

9

# ´Pipeline utilisé en bioinformatique (et aussi en physique, en imagerie) ´Capable de gérer des données volumineuses **Pourquoi Nextflow?**

´Capable de fractionner des tâches pouvant être exécutées en même temps (parallélisation).

Gestion de point de contrôle

#### Comment ça marche ? 11 Un workflow : processus, canaux et flux de travail. process: process: channel: fastac channel: multigc channel: samples out\_ch  $mqc_$ ch Fastq1 outdir outdir Fasta2 outdir outdir Fasta3 outdh outdi Un peu de code … *ATLAS Nextflow* Une démonstration … *Reporting Nextflow*

#### Suite du projet …

- Interface graphique pour la partie Workflow
- Améliorer le nettoyage post-OCR et post-HTR pour faciliter les extractions de données (entités nommées, triplets RDF…)

 $\rightarrow$  Exemple : automatiser des corrections en NLP

- Améliorer l'extraction de lieux pour le géoréférencement  $\rightarrow$  Exemples : mieux relier un nom de rue ou un monument à une ville, gérer le surfacique et le parcellaire…
- Créer une base de connaissances autour du corpus (textes + cartes)  $\rightarrow$  Exemple : faciliter les interactions entre les contenus et les cartes

Merci pour votre attention !